## The Stata Journal Editors' Prize 2012: David Roodman

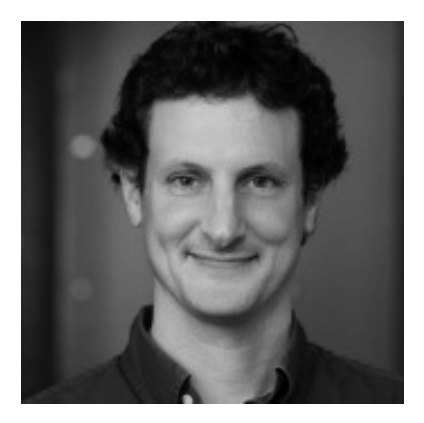

## 1 Prize announcement

The editors of the *Stata Journal* are delighted to announce the award of the Editors' Prize for 2012 to David Roodman. The aim of the prize is to reward contributions to the Stata community in respect of one or more outstanding papers published in the *Journal* in the previous three calendar years. For the original announcement of the prize and its precise terms of reference, see Newton and Cox (2012), which is accessible at http://www.stata-journal.com/sjpdf.html?articlenum=gn0052.

The prize is awarded to David Roodman specifically for two outstanding papers in this journal:

- How to do xtabond2: An introduction to difference and system GMM in Stata (Roodman 2009b)
- Fitting fully observed recursive mixed-process models with cmp (Roodman 2011)

David Roodman is a senior fellow at the Center for Global Development (CGD), a think-tank in Washington, DC, focusing on global development. Born in Indianapolis, Indiana, in 1968, he grew up in Hanover, New Hampshire, and Binghamton, New York. Roodman's formal education ended in 1990 with a Bachelor's degree in theoretical mathematics from Harvard College. After years at the Worldwatch Institute and on a Fulbright in Vietnam, he arrived at CGD in 2002 knowing little about econometrics. He discovered that a great way to learn econometrics is to code it. His contributions to the Stata community since then were motivated by a desire to replicate and scrutinize complex, influential studies in development economics, which led him to write xtabond2, cmp, and other packages; and motivated by a pedagogic bent, which led him to document the packages and their mathematics in the *Stata Journal*. He is the author of *Due Diligence: An Impertinent Inquiry into Microfinance* (Roodman 2012).

In his 2011 paper, Roodman provides an encompassing framework for fitting, by maximum likelihood, multiequation systems in which the equation errors are distributed multivariate normal. This extends Stata's built-in commands to cover many models that until now required specialist software or bespoke Stata programs. Any one of the equations in the system might be a standard linear model (for continuous outcome), a probit model (for binary outcome), an ordered probit (for ordered categorical outcome), a tobit (linear model with censoring), an interval regression (grouped data model), or a truncated-distribution regression model (as it says). But the analyst can now combine these different types of equations within the system (and this means that selection modeling in the Heckman sense can also be encompassed). Multinomial probit models can also be fit. Since writing the article, Roodman has added the rank-ordered probit model and hierarchical random effects and coefficients. So, the researcher has the ability to fit many more models than previously possible. The cmp program is explained in excellent pedagogic fashion. Roodman provides background and a literature review placing mixed-process multiequation models in context, discusses computational issues, explains cmp itself, and shows examples. There is also a commendably moderate and modest style, with a frank discussion of the advantages and disadvantages of what is offered.

The main issue for fitting is computation of multivariate normal probabilities. Roodman uses simulated likelihood methods based on the well-known Geweke–Hajivassiliou– Keane (GHK) algorithm, also used in Stata's ghkfast() Mata function. One innovation was a new GHK function for Mata, ghk2(), designed to address some limitations of ghkfast(). Separately, Roodman pointed out that there was a "missing evaluator" type in Stata's ml command, which if provided would in some cases eliminate a theoretically unnecessary tradeoff between features of two existing types evaluator types (lf and d1) and significantly increase speed. After Roodman brought this to the attention of StataCorp, the company added the missing type (lf1). Extra features that extend the utility of cmp include its acceptance of the svy: prefix and weights as well as the inclusion of a general predict postestimation command, all features much in demand by researchers but certainly not trivial to implement. All in all, cmp enables the analyst not only to fit many existing models in Stata and those of several bespoke programs but also to extend the portfolio available to very general classes of multiequation processes, while also addressing real-world complications such as censoring and truncation. Before cmp, analysts wishing to fit many complex multiequation systems would have had to use other software.

In his 2009 paper about xtabond2, Roodman is concerned with models for repeated measures (panel data) on a continuous outcome in which the predictor variables include a lagged dependent variable. Often in practice with such data, there are many subjects but relatively few repeated measures per subject (in many researchers' jargon, "large N, small  $T$ "). In applied economics, these models are very widely used, and there is a long list of literature pointing to endogeneity issues: the lagged dependent variable means that special methods are required to get estimates having the usual desirable properties

(consistency, efficiency, and so forth). xtabond2, introduced first in 2003 but updated frequently thereafter, brought such facilities to Stata users for the first time, especially system GMM estimation methods, which were not then available in Stata's xtabond command. There were other innovations too: Windmeijer corrections to standard-error estimates, additional specification tests, a tool for differencing the data that preserved sample size in panels with gaps, and the facility to handle weighted data. Some but not all of these features have now been incorporated in Stata's xtabond and new commands such as xtdpd and xtdpdsys.

As with cmp, xtabond2 incorporates sophisticated use of Mata programming. There is similar recognition of potential user needs. Model fitting can optionally be done using ado-code, and so the program's functionality is available to Stata users still running old versions. Roodman's 2009 paper on xtabond2 remains a very important pedagogic reference for any researcher who wants to fit these types of models. The models are notoriously complicated, and estimates can be fragile if users are not careful in their specifications and testing thereof. The 50-page article is a wonderful resource, providing introduction and background to the models, their specification and estimation issues, and many examples. Note also the companion paper that focuses on some issues in more detail; see Roodman (2009a).

In summary, David Roodman has provided to the Stata community:

- Excellent programs substantially extending the functionality available to users
- Programs that incorporate innovative and sophisticated Mata programming
- Excellent accompanying articles in the *Stata Journal* that not only explain the programs but also are excellent free-standing pedagogic pieces in their own right

As editors, we are indebted to David Roodman for biographical material and to a necessarily anonymous nominator for a singularly lucid and detailed précis of Roodman's work.

H. Joseph Newton and Nicholas J. Cox Editors, *Stata Journal*

## 2 References

- Newton, H. J., and N. J. Cox. 2012. Announcement of the Stata Journal Editors' Prize 2012. *Stata Journal* 12: 1–2.
- Roodman, D. M. 2009a. A note on the theme of too many instruments. *Oxford Bulletin of Economics and Statistics* 71: 135–158.

———. 2009b. How to do xtabond2: An introduction to difference and system GMM in Stata. *Stata Journal* 9: 86–136.

———. 2011. Fitting fully observed recursive mixed-process models with cmp. *Stata Journal* 11: 159–206.

———. 2012. *Due Diligence: An Impertinent Inquiry Into Microfinance*. Washington, DC: Center for Global Development.